# **РАЗРАБОТКА ПРОГРАММНОГО ОБЕСПЕЧЕНИЯ СТАТИСТИЧЕСКОГО КОНТРОЛЯ ТОЧНОСТИ ОБРАБОТКИ ЗАГОТОВОК ИЗ ДРЕВЕСНЫХ МАТЕРИАЛОВ**

# **THE DEVELOPMENT OF THE SOFTWARE FOR STATISTIC QUALITY CONTROL OF THE ACCURACY OF TREATMENT OF TRAINING FROM WOOD MATERIALS**

*B. Pruss V. Romanov* 

*Summary.* The article describes the developed software for calculating the parameters of the statistical control of the precision of machining of blanks from wood materials. The structure of the developed software is described. An example of using the software is given.

*Keywords:* software, statistical quality control, precision processing.

очность оценивает соответствие результата исполнения технологического процесса формирования измеряемых и контролируемых параметров деталей, сборочных единиц, изделий, характеристик режимов и процессов заданным значениям. Точность выявляется сопоставлением заданных или нормируемых значений, контролируемых параметров с фактическими их значениями, определяемых измерениями [1, с. 4].

Стабильное исполнение технологического процесса, в заданных параметрах, с постоянной точностью дает возможность получить все изготавливаемые изделия с одинаковыми параметрами. Все эти изготовленные изделия являются взаимозаменяемыми. Взаимозаменяемость является условием стабильной работы современного производства. Она органически связывает по точности исполнения в единое целое конструирование, технологию и контроль для обеспечения равнозначности параметров и свойств изделий одинакового назначения.

При механической обработке, в производстве изделий из древесины характеристика точности используется, в основном, при оценке качества исполнения детали. Существуют два основных способа контроля точности (качества):

создание систем приборов и инструментов, которые встраиваются в технологическое оборудование и постоянно контролируют заданные параметры продукции в процессе ее изготовления;

## *Прусс Борис Наумович*

*К.т.н., доцент, ФГБОУ ВО «Брянский государственный инженерно-технологический университет», г. Брянск prussbor@gmail.com*

#### *Романов Виктор Александрович*

*К.т.н., доцент, ФГБОУ ВО «Брянский государственный инженерно-технологический университет», г. Брянск vromanov62@mail.ru*

**Аннотация.** В статье описано разработанное программное обеспечение для расчёта параметров статистического контроля точности обработки заготовок из древесных материалов. Описана структура разработанного программного обеспечения. Приведен пример использования программного обеспечения.

**Ключевые слова:** программное обеспечение, статистический контроль качества, точность обработки.

♦ выборочные формы контроля качества продукции в процессе ее изготовления.

Под точностью обработки понимают степень соответствия размеров и формы деталей, полученных в процессе обработки, размерам и форме деталей, заданных чертежом. На практике о точности механической обработки судят по величине и характеру погрешности, т.е. степени несоответствия формы обработанной детали форме или размерам, заданным чертежом.

Различают погрешности размеров (линейные) и формы (косоугольность, покоробленность), а также погрешности макроформы и шероховатость поверхностей детали.

По характеру получаемых погрешностей обработки партии деталей различают погрешности систематические и случайные. Систематическая погрешность остается постоянной или же закономерно изменяется во времени для каждой последующей, обработанной детали. Такие погрешности чаще всего возникают от неправильной подготовке и эксплуатации инструмента. Своевременный и точный расчет потребности в дереворежущем инструменте способствует повышению качества выпускаемой продукции [2, с. 125]. Случайные погрешности имеют различные значения для каждой детали обработанной партии, и их появление не подчиняется никакой видимой закономерности.

| <b>Номер</b><br>замера | Значение | Номер замера | $\epsilon$<br>. .<br>Значение | $\cdot$<br>Номер замера | Значение | Номер замера | Значение |
|------------------------|----------|--------------|-------------------------------|-------------------------|----------|--------------|----------|
|                        | 8,15     | 14           | 8,7                           | 27                      | 7,93     | 40           | 8,37     |
| $\overline{2}$         | 8,23     | 15           | 8,32                          | 28                      | 8,16     | 41           | 8,34     |
| $\mathcal{E}$          | 8,09     | 16           | 8,2                           | 29                      | 8,22     | 42           | 8,00     |
| $\overline{4}$         | 8,14     | 17           | 8,37                          | 30                      | 8,01     | 43           | 8,04     |
| 5                      | 8        | 18           | 8,17                          | 31                      | 7,83     | 44           | 8,13     |
| 6                      | 8,45     | 19           | 8,07                          | 32                      | 7,99     | 45           | 7,97     |
| $\overline{7}$         | 8,2      | 20           | 8,25                          | 33                      | 8,09     | 46           | 7,96     |
| $8\,$                  | 8,39     | 21           | 7,76                          | 34                      | 8,16     | 47           | 8,16     |
| 9                      | 8,11     | 22           | 7,98                          | 35                      | 8,03     | 48           | 8,11     |
| 10                     | 8,26     | 23           | 8,19                          | 36                      | 8,30     | 49           | 8,12     |
| 11                     | 8,09     | 24           | 8,32                          | 37                      | 8,26     | 50           | 8,20     |
| 12                     | 8,47     | 25           | 7,89                          | 38                      | 8,40     |              |          |
| 13                     | 7,96     | 26           | 8,17                          | 39                      | 8,05     |              |          |

Таблица. 1. Результаты замеров контролируемого параметра

Погрешности количественно можно определить двумя методами: расчетно-графическим и статистическим. По расчетно-графическому методу определяют отдельные составляющие погрешности с учетом факторов, вызывающих их появление. Затем эти погрешности складывают алгебраически и получают суммарную погрешность. Статистический метод — наиболее распространенный метод вариационной статистики, применяемый в деревообработке для количественного определения погрешностей. Далеко не все участвующие в производстве факторы обладают постоянством, на уменьшение их изменчивости и направлены статистические методы контроля и управления качеством [3, с. 71]. В большинстве случаев, результаты замеров погрешностей подчиняются закону нормального распределения значений.

Согласно закону нормального распределения, закону Гаусса, вероятность отношения числа благоприятных случаев к числу возможных случаев, определяется по формуле

$$
y = \frac{1}{\sigma \cdot \sqrt{2\pi}} \cdot 5^{\frac{\frac{E}{2}}{2\sigma^2}},
$$
\n(1)

где  $e=2,71828$ — основание натурального логарифма;  $\pi = 3.14159$ 

- σ среднее квадратичное отклонение;
- $x_i$  среднее значение интервала.

Алгоритм оценки точности партии деталей содержит следующие этапы: определение размаха выборки, расчет оптимальной величины интервала, построение интервалов вариационного ряда, определение эмпи-

рической частоты, расчет среднего арифметического значения вариационного ряда, вычисление дисперсии и среднеквадратического отклонения выборки, построение теоретической кривой нормального распределения, построение практической кривой рассеивания, расчет процента брака в партии деталей.

Для реализации описанного выше алгоритма на кафедрах технологии деревообработки и информационных технологий и ФГБОУ ВО «Брянский государственный инженерно-технологический университет» разработано программное и информационное обеспечение, включающее реляционную базу данных из шести таблиц. Таблица T Laplas используется для хранения данных о значении функции Лапласа. Четыре таблицы (T zech, T fio, T date, T zamer) используется для задания номера цеха, фамилии контролера, даты проведения замеров и хранения значения замеров. Таблица Т\_rez используется для вывода на экран расчетов, необходимых для определения коэффициента точности настройки станка.

Рассмотрим пример использования разработанной программы. В качестве контролируемого параметра задана толщина шипа с номинальным размером 8 мм. Верхнее предельное отклонение составляет 0,22 мм, нижнее предельное отклонение - 0 мм. Определяется точность формирования шипа на станке ШД-10. Объем партии контролируемых деталей составляет 50 шт. Исследования проводились в деревообрабатывающем цеху предприятия ООО «33 Дуба». Результаты замеров приведены в табл. 1.

Перечисленные исходные данные были введены в программу с помошью экранной формы, представленной на рис. 1.

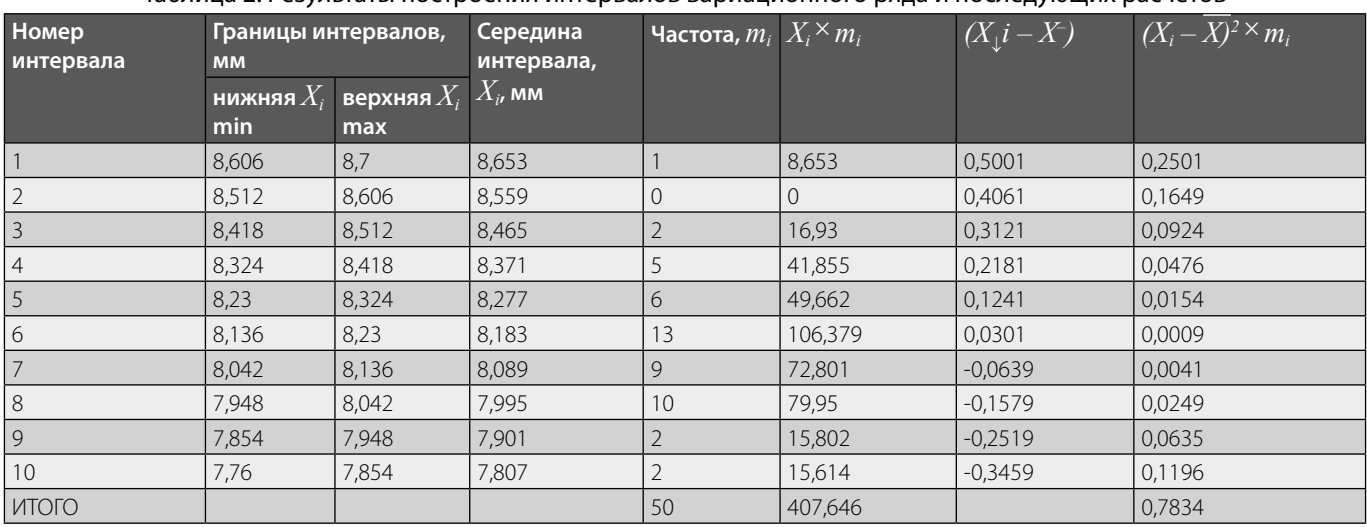

### Таблица 2. Результаты построения интервалов вариационного ряла и последующих расчетов

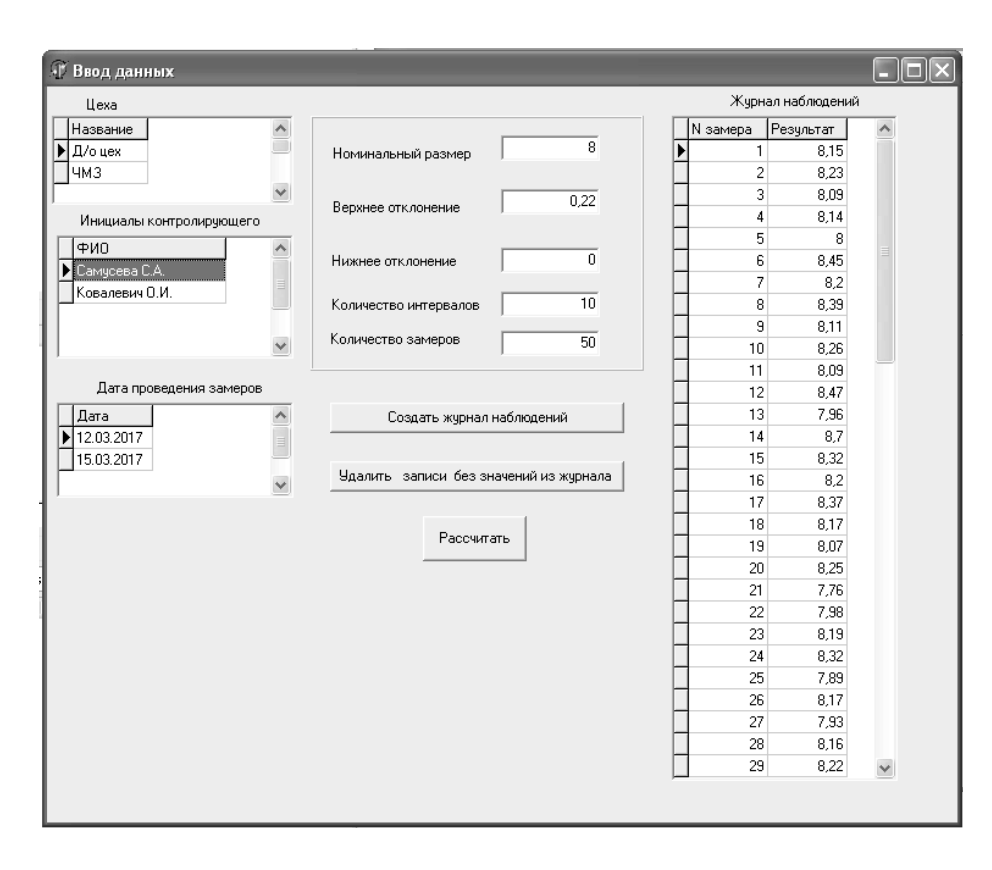

Рис. 1. Вид экранной формы для ввода данных

В процессе выполнения расчетов определяем размах выборки R, мм, по формуле

 $R = X_{max} - X_{min}$  (2)

где  $X_{\text{max}}$  — максимальное значение выборки, мм;

 $X_{min}$ — минимальное значение выборки, мм;

Максимальное значение выборки составило 8,7мм. Минимальное значение выборки составило 7,76 мм.  $R = 8,7 - 7,76 = 0,94$  MM.

Определяем оптимальную величину интервала,  $k$ , по формуле

$$
k = \frac{X_{\text{max}} - X_{\text{min}}}{1 + 3,22 \cdot \lg n},\tag{3}
$$

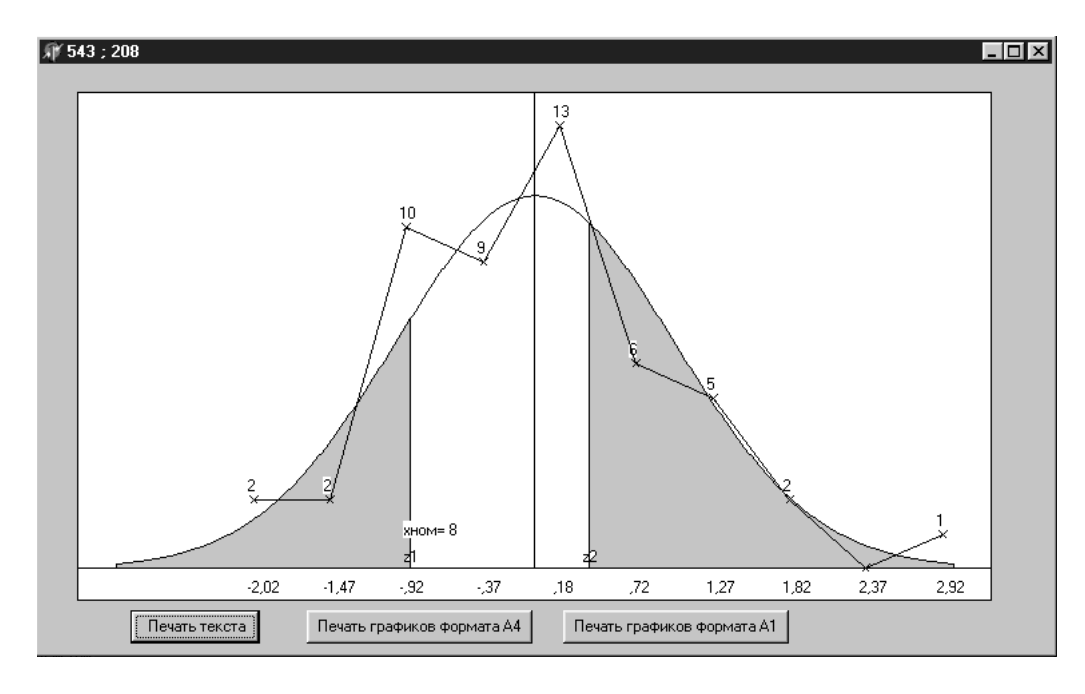

Рис. 2. Построение теоретической и практической кривых нормального распределения

где n — число (количество) замеров.

Количество интервалов можно назначить из условия  $z > 7$ , тогда  $k = R/z$ : В результате расчетов значение величины интервала составило 0,093 мм.

Затем программа производит построение интервалов вариационного ряда в виде табл. 2.

В каждом интервале определяется: середина Хі и записывается в соответствующую графу табл. 2; эмпирическая частота, то есть количество замеров выборки, которые попадают в каждый из интервалов. Результаты записываются в графу ті табл. 2; среднее арифметическое значение вариационного ряда  $X$ , рассчитанное по формуле

$$
\bar{X} = \frac{\sum_{i=1}^{z} x_i \cdot m_i}{\sum_{i=1}^{z} m_i - 1},
$$
\n(4)

После заполнения всех граф табл. 1 вычисляется дисперсия  $\sigma^2$  и среднеквадратическое отклонение выборки  $\sigma$  по формулам

$$
\sigma^{2} = \frac{\sum_{i=1}^{z} (X_{i} - \bar{X})^{2} \cdot m_{i}}{\sum_{i=1}^{z} m_{i} - 1},
$$
\n(5)

$$
\sigma = \sqrt{\sigma^2}.
$$
 (6)

Затем строится теоретическую кривая нормального распределения в координатах  $X_i \longrightarrow Y_i$ .

На горизонтальной оси откладывают значения  $x_i$ , выраженные в долях  $\sigma$ , которые определяются по формуле

$$
X_i = \frac{X_i - X}{\sigma},\tag{7}
$$

На оси выбирается положение среднего арифметического  $X$ и вправо от  $X_i$ больше, а влево — точки меньше;

По формуле (1) рассчитываются координаты точек для построения теоретической кривой нормального распределения.

При правильно настроенном оборудовании и при отсутствии факторов резко влияющих на погрешность, полигон распределения и кривая нормального распределения должны соответствовать друг другу. В противном случае, следует выявить резко влияющий фактор и по возможности уменьшить его влияние.

Для наглядного представления о степени соответствия фактического рассеивания погрешностей нормальному распределению строится практическая кривая рассеивания (полигон распределения) в координатах  $x_i - y_i$  по данным табл. 2. На горизонтальной оси откладываются значения середин интервалов  $x_i$ . По вертикальной оси откладываются значение частот  $m_i$ .

На рис. 2 показаны результаты построения теоретической и практической кривых нормального распределения.

На график наносятся значения поля допуска  $\delta$ . Для этого на горизонтальной оси графика откладываются точки, соответствующие наибольшему  $A_{\mu\sigma}$ , и наименьшему  $A_{\mu\nu}$ . предельным размерам, определяемым по формулам

$$
A_{n\delta} = N^+ - e;
$$
  
\n
$$
A_{n\mu} = N^+ + e,
$$
\n(8)

где  $N$  — номинальный размер контролируемого параметра, мм;

+ e, - e - верхнее и нижнее предельное отклонение, мм.

Через полученные точки проводятся вертикальные прямые до пересечения с теоретической кривой нормального распределения.

Часть площади кривой, ограниченной этими прямыми, соответствует количеству годных деталей;

В случае, если поле рассеивания фактических размеров больше поля допуска, то в партии имеются бракованные детали, количество которых необходимо определить.

Детали, для которых контролируемый параметр превышает максимально допустимые размеры  $A_{\mu\alpha}$  можно отнести к исправимому браку, так как они могут быть при дополнительной обработке доведены до размеров в пределах поля допуска.

Детали, для которых размер контролируемого параметра меньше минимального допустимого Анм, можно отнести к неисправимому браку.

Площадь,  $S$ , заключенная между прямыми  $z_1$  и  $z_2$  несимметричная по отношению к максимальной ординате утах, определяется по формуле

$$
S = f(z2) - f(z1),\tag{9}
$$

где  $f(z_2)$  и  $f(z_1)$  — значения функции Лапласа, вычисленной в точках  $z_2$ ,  $z_1$ .

Значение  $z_2$  и  $z_1$  рассчитываются по формулам

$$
z_2 = \frac{A_{n\delta} - x}{\sigma};\tag{10}
$$

$$
z_1 = \frac{A_{uu} - x}{\sigma},\tag{11}
$$

В результате расчетов значение  $Z_i$  составило минус 0,89, a Z2-0,39.

Площадь, S, симметричная по отношению к максимальной ординате утах, определяется по формуле

$$
S = f(z_1) + f(z_2),
$$
 (12)

Рассчитываются численные значения площадей в процентах, что соответствует общему проценту годных деталей в партии.

Для удобства расчетов использованы табулированные значения площадей, определенных по интегралу вероятности и хранящиеся в базе данных информационной системы. В результате обработки данных получены значения  $f(z_1)$  и  $f(z_2)$ .  $f(z_1) = 31,33$   $f(z_2) = 15,17$ . Площадь симметричная по отношению к максимальной ординате утах, составила 46,5.

Количество бракованных деталей определяется путем вычитания из половины площади кривой нормального распределения (соответствующей 49,865% количества деталей в партии) количества годных деталей. соответствующих  $f(z_1)$  и  $f(z_2)$ .

Процент неисправимого брака Бнеиспр,%, определяется по формуле

$$
E_{\text{neucmp.}} = 49,865 - f(z_1)
$$
\n(13)

 $E_{neucnp.}$  = 49,865 - 31,33 = 18,535

Процент исправимого брака Биспр.,%, определяется по формуле

$$
E_{ucnp} = 49,865 - f(z_2); \tag{14}
$$

 $E_{ucm}$  = 49,865 - 15,17 = 34,695

Коэффициент точности станка Km рассчитывается по формуле

$$
K_m = \frac{6\sigma}{\delta},\tag{15}
$$

где  $\delta$  — поле допуска;  $6\sigma$  — поле рассеяния.

$$
K_m
$$
 = 4,674.

Результаты расчетов выводятся на экранную форму. представленную на рис. 3.

| результаты расчета                      |                                                                                      |                                            |                                                                  |  |
|-----------------------------------------|--------------------------------------------------------------------------------------|--------------------------------------------|------------------------------------------------------------------|--|
| Максимальное значение выборки 8,7       |                                                                                      |                                            |                                                                  |  |
| Минимальное значение выборки 7,76       | Результаты расчета                                                                   |                                            |                                                                  |  |
| Размах выборки В 0,94                   |                                                                                      |                                            | N интервала Верхняя граница интервала Нижняя граница интервала 4 |  |
|                                         |                                                                                      | 8.7                                        | 8,606                                                            |  |
| Величина интервала k 0,0939999999999999 |                                                                                      | 8.606                                      | 8,512                                                            |  |
| Сумма частот, т 50                      | 3                                                                                    | 8,512                                      | 8,418                                                            |  |
| Счмма (xi <sup>x</sup> mi) 407,646      | Δ                                                                                    | 8,418                                      | 8.324                                                            |  |
|                                         | 5                                                                                    | 8.324                                      | 8.23                                                             |  |
| Среднее арифметическое 8,153            | 6                                                                                    | 8.23                                       | 8.136                                                            |  |
| Счмма (xi-xcp)кв*mi 1,4391              |                                                                                      | 8.136                                      | 8.042                                                            |  |
| Среднеквадратическое отклонение 0,171   | 8                                                                                    | 8.042                                      | 7.948                                                            |  |
| Максимальная частота mmax 13            | 9                                                                                    | 7.948                                      | 7.854                                                            |  |
|                                         | 10                                                                                   | 7.854                                      | $7,76-$                                                          |  |
| Наибольший предельный размер 8,22       |                                                                                      |                                            |                                                                  |  |
| Наименьший предельный размер 8          |                                                                                      |                                            |                                                                  |  |
| Значение Z2 0.39                        |                                                                                      | Точность процесса не чдовлетворяет         |                                                                  |  |
| Значение Z1 -0.89                       |                                                                                      | требованиям технических чсловий. При таком | Начать расчет                                                    |  |
| F(Z2) 15.17                             | процессе выпускается значительный процент                                            |                                            |                                                                  |  |
| F(Z1) 31,33                             | дефектных изделий. Необходимо произвести<br>наладку (а в некоторых случаях и ремонт) |                                            |                                                                  |  |
| Плошадь S 46.5                          |                                                                                      | станка и привести его геометрическую       | Построить графики                                                |  |
| Процент неисправимого брака, % 18,535   |                                                                                      | точность в соответствии с требчемой.       |                                                                  |  |
| Процент исправимого брака, %34,695      |                                                                                      |                                            |                                                                  |  |
| Коэффициент точности станка 4.674       |                                                                                      |                                            |                                                                  |  |

Рис. 3. Вид экранной формы с результатами расчетов

| <b>Ди</b> результаты расчета                             | ▣<br>$\Box$                                                      | 53                                                                                     |                   |  |  |  |  |  |
|----------------------------------------------------------|------------------------------------------------------------------|----------------------------------------------------------------------------------------|-------------------|--|--|--|--|--|
| Максимальное значение выборки 8,22<br>Результаты расчета |                                                                  |                                                                                        |                   |  |  |  |  |  |
| Минимальное значение выборки 8                           | N интервала Верхняя граница интервала Нижняя граница интервал{ и |                                                                                        |                   |  |  |  |  |  |
| Размах выборки R 0,220000000000001                       |                                                                  | 8,22                                                                                   | 8.198             |  |  |  |  |  |
| Величина интервала k 0,0220000000000001                  | 2                                                                | 8.198                                                                                  | 8.176             |  |  |  |  |  |
| Счмма частот, т 50                                       | 3                                                                | 8,176                                                                                  | 8.154             |  |  |  |  |  |
| Сумма [xi <sup>x</sup> mi] 405,236                       |                                                                  | 8,154                                                                                  | 8,132             |  |  |  |  |  |
|                                                          | 5                                                                | 8,132                                                                                  | 8.11              |  |  |  |  |  |
| Среднее арифметическое 8,105                             | 6                                                                | 8.11                                                                                   | 8.088             |  |  |  |  |  |
| Сумма (хі-кор)кв*ті 0,0961                               |                                                                  | 8.088                                                                                  | 8,066             |  |  |  |  |  |
| Среднеквадратическое отклонение 0,044                    | 8                                                                | 8.066                                                                                  | 8,044             |  |  |  |  |  |
| Максимальная частота mmax 10                             | 9                                                                | 8.044                                                                                  |                   |  |  |  |  |  |
|                                                          | 10                                                               | 8.022                                                                                  |                   |  |  |  |  |  |
| Наибольший предельный размер 8,22                        | ∢                                                                |                                                                                        |                   |  |  |  |  |  |
| Наименьший предельный размер 8                           |                                                                  |                                                                                        |                   |  |  |  |  |  |
| Значение Z2 2.6                                          |                                                                  | Точность процесса не удовлетворяет                                                     |                   |  |  |  |  |  |
| Значение Z1 -2.36                                        |                                                                  | требованиям технических чсловий. При таком                                             | Начать расчет     |  |  |  |  |  |
| F <sub>[22]</sub> 49,53                                  |                                                                  | процессе выпускается значительный процент<br>дефектных изделий. Необходимо произвести. |                   |  |  |  |  |  |
| F(Z1) 49.08                                              |                                                                  | наладку (а в некоторых случаях и ремонт).                                              |                   |  |  |  |  |  |
| Плошадь S 98.61                                          |                                                                  | станка и привести его геометрическчю                                                   | Построить графики |  |  |  |  |  |
| Процент неисправимого брака, % 0,7850000000000           |                                                                  | точность в соответствии с требчемой.                                                   |                   |  |  |  |  |  |
| Процент исправимого брака, % 0,3349999999999999          |                                                                  |                                                                                        |                   |  |  |  |  |  |
| Коэффициент точности станка 1,208                        |                                                                  |                                                                                        |                   |  |  |  |  |  |

Рис. 5. Результаты расчета коэффициента точности станка после его настройки

Так как *К<sup>m</sup>* > 1, то точность процесса формирования шипа на станке ШД-10 не удовлетворяет требованиям технических условий. При таком процессе выпускается значительный процент дефектных изделий. Соответственно необходимо произвести наладку станка и привести его геометрическую точность в соответствии с требуемой. Такие рекомендации были даны руководству цеха, в котором проводилось исследование. После настройки станка были проведены повторные замеры и полученные данные обработаны программой. Результаты обработки представлены на рис. 5 и 6.

Как видно из рис. 5 после проведения работ по настройке станка значительно выросло качество годных деталей (процент неисправимого и исправимого брака составил менее 1%). Это продемонстрировано на рис. 6, на котором практическая кривая нормального распределения почти совпадает с теоретической кривой. Однако по результатам расчетов точность процесса фор-

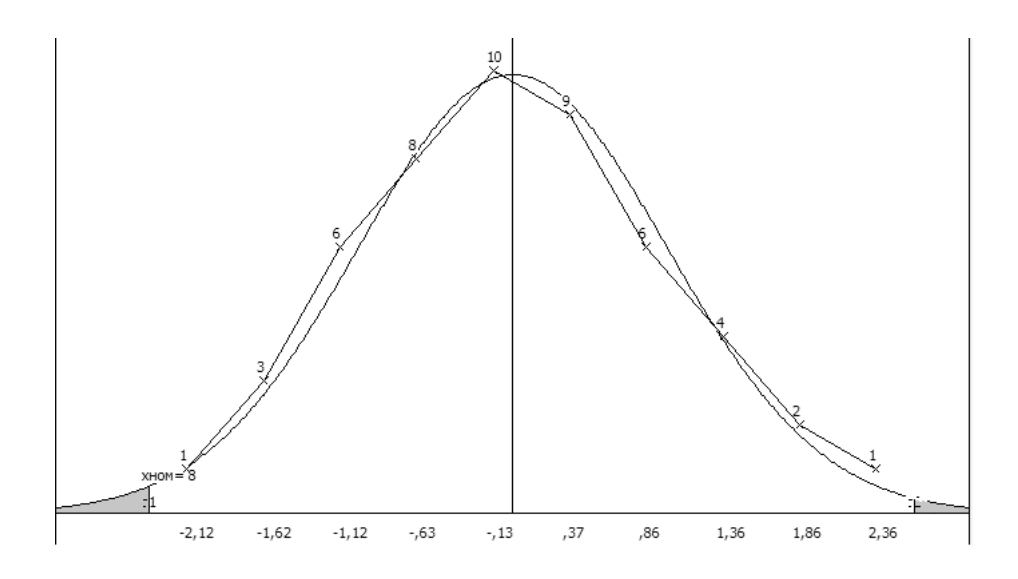

Рис. 6. Построение теоретического и практического графиков нормального распределения после наладки оборудования

мирования шипа на станке ШД-10 не удовлетворяет техническим условиям, что вполне можно объяснить физическим износом механизмов станка.

Разработанное программное обеспечение может быть применено на производстве для определения точностной характеристики работы деревообрабатывающих станков (автоматических линий) при различных условиях их эксплуатации, которое необходимо знать для правильного использования оборудования и предотвращения появления брака.

#### ЛИТЕРАТУРА

- 1. ГОСТ 27.202–83. Надежность в технике. Технологические системы. Методы оценки надежности по параметрам качества изготовляемой продукции. -Взамен ГОСТ 16306–74; введ. с 01.07.84.-М.: Изд-во стандартов, 1984.-35 с.
- 2. Программа для расчёта потребности дереворежущего инструмента для лесопильных предприятий/ Прусс Б. Н., Романов В. А., Башмаков А.Г.// Инновационные научные исследования: теория, методология, практика: сборник статей XI Международной научно- практической конференции. В 2 ч. .Ч. 1.— Пенза: МЦНС «Наука и Просвещение».— 2017.—С.125–128.
- 3. Разработка программного обеспечения статистического контроля качества технологического процесса/ Романов В. А., Прусс Б. Н.// Журнал Современная наука: актуальные проблемы теории и практики: Серия «Естественные и Технические науки»- № 7–8.— 2017.-С.71–75.

© Прусс Борис Наумович ( prussbor@gmail.com ), Романов Виктор Александрович ( vromanov62@mail.ru ). Журнал «Современная наука: актуальные проблемы теории и практики»